# Chapitre 3

# Modèles d'évolution des populations

# Sommaire

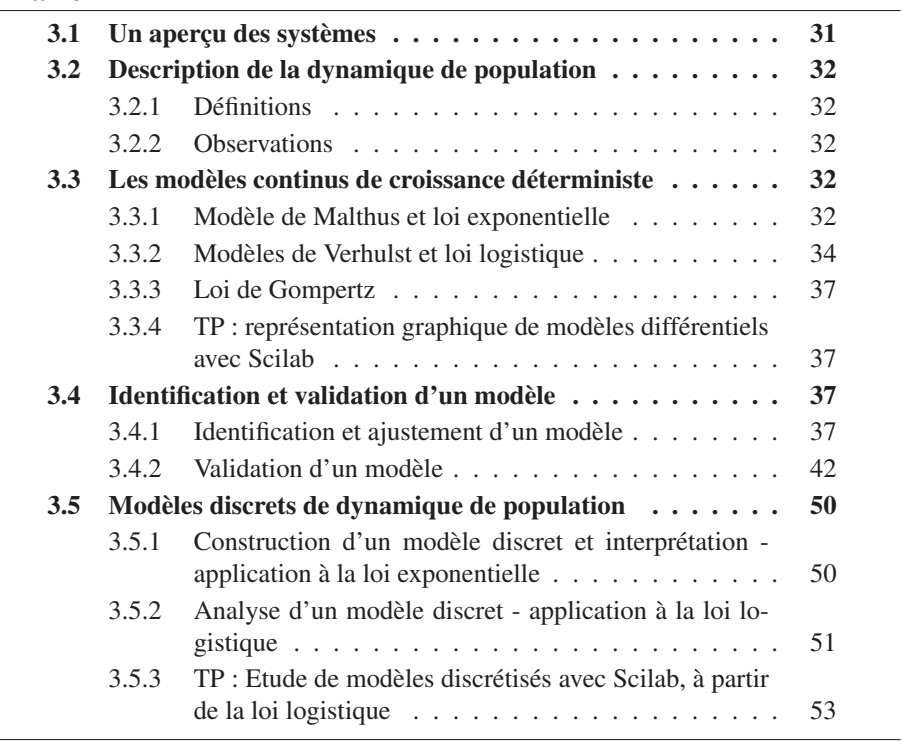

# 3.1 Un aperçu des systèmes

Cf. slides de présentation

# 3.2 Description de la dynamique de population

#### 3.2.1 Définitions

#### 3.2.2 Observations

Cf. slides de présentation.

## 3.3 Les modèles continus de croissance déterministe

Nous étudions dans les sous-sections suivantes, différentes lois de dynamique d'une population, en partant des plus simples et des plus intuitives. Nous caractérisons leurs expressivités et leurs limitations pour voir comment il est possible de les étendre.

#### 3.3.1 Modèle de Malthus et loi exponentielle

Dans le chapitre d'introduction, nous avons présenté un énoncé simple permettant de décrire l'évolution d'une population et nous en avons déduit une expression mathématique sous forme d'une équation différentielle.

Pendant un intervalle de temps  $\delta t$ , la variation  $\delta N$  du nombre d'indi-

vidus de la population est proportionnel à  $N$  et  $\delta t$ .

Soit la traduction mathématique :

$$
\delta N = k \delta t
$$

où k est une constante de proportionnalité. Si  $k > 0$ , alors la population croît. Si  $k < 0$ , la population décroît. On a

$$
\frac{\delta N}{\delta t} = kN
$$

En considérant maintenant  $N$  comme une fonction du temps  $t$ , qui est continue et dérivable. En faisant tendre δt vers 0, alors de l'expression précédente, on obtient :

$$
N'(t) = \frac{dN(t)}{dt} = kN(t)
$$

On a donc une équation différentielle du premier ordre dont l'inconnue,  $N(t)$ , est une fonction. Cette équation ne décrit que la manière dont la population évolue. On ne pourra résoudre cette équation concrètement (i.e. c'est à dire connaître la valeur de  $N(t)$ , à un instant t donné) si l'on dispose d'une condition initiale du type

$$
N(0) = N_0 \quad \text{connu}
$$

qui consiste donc à connaître l'effectif initial de la population à l'instant considéré  $(\hat{a} t = 0)$ . Le problème ainsi posé (problème de Cauchy) :

$$
\begin{cases}\n\frac{dN(t)}{dt} = kN(t) \\
N(0) = N_0\n\end{cases}
$$

possède bien une solution unique qui est

$$
N(t) = N_0 e^{kt}
$$

En effet, si on dérive cette solution, on a

$$
N'(t) = N_0 k e^{kt} = kN(t)
$$

 $N(t)$  est donc une loi exponentielle croissante si  $k > 0$  et décroissante si  $k < 0$ (voir la figure 3.1).

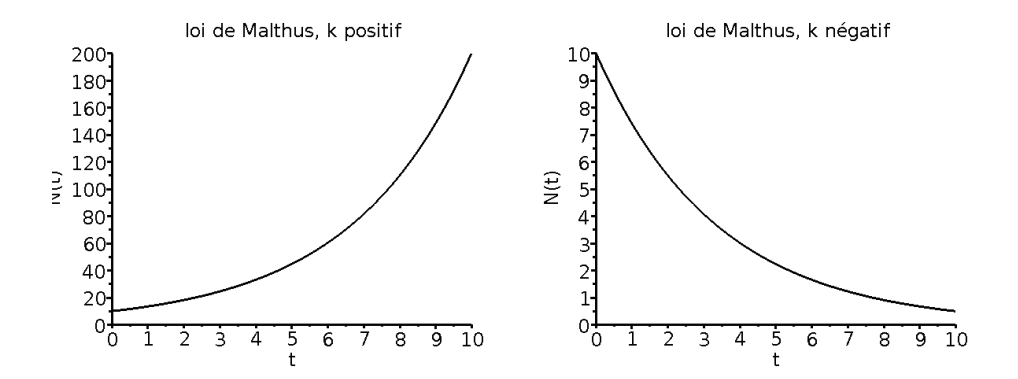

FIGURE 3.1 – Loi de Malthus - sur la figure de gauche, la loi croissante (k positif) ; sur le figure de droite, la loi est décroissante (k négatif)

Ce modèle a été proposé par Malthus au 18eme siècle (1798) et il prédisait une insuffisance des ressources de la planète pour les générations futures. Le coefficient k est alors défini comme la différence entre le taux  $\tau_n$  de naissance et le taux de mortalité  $\tau_m$ :

$$
k=\tau_n-\tau_m.
$$

Remarque 8 *Ce modèle est utilisé tel quel pour étudier la désintégration d'atomes radioactifs (et alors* k < 0*) mais il est assez mal adapté aux croissances de population observées dans la nature qui se trouvent être généralement limitées par l'environnement.*

Pour valider le modèle à partir d'effectifs relevés dans la réalité, il est préférable de tracer la courbe en coordonnées semi-logarithmiques car elle correspond alors à une droite. Une régression linéaire appliquée à ce changement de variable permet d'ajuster les paramètres (voir figure 3.2).

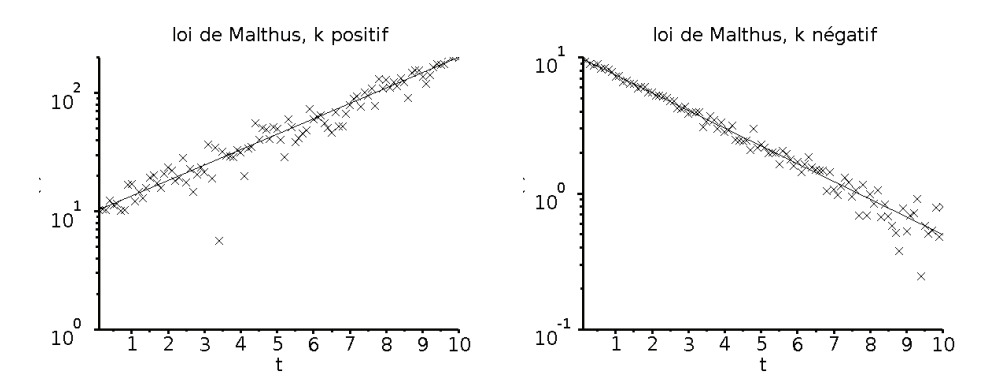

FIGURE 3.2 – Ajustement de données réelles par une loi de Malthus en échelle semi-logarithmique, dans la cas croissant (k positif) à gauche et dans le cas décroissant (k négatif) à droite

#### 3.3.2 Modèles de Verhulst et loi logistique

Le modèle de Malthus d'évolution d'une population ne prend pas en compte divers facteurs qui interviennent dans le développent et la dynamique :

- la limitation du milieu nutritif ou spatial ;
- les inhibitions ou interactions dues à la proximité d'un grand nombre d'individus ;
- les régulations biologiques, ...

Pour affiner le modèle précédent

$$
\frac{dN(t)}{dt} = kN(t)
$$

on suppose que le coefficient de proportionnalité, k, varie en fonction de  $N(t)$ , il devient donc une fonction de N, soit noté  $k(N)$ .

Si l'on suppose que le nombre d'individus de la population est limité par une valeur maximale,  $N^*$ , en raison du milieu qui ne permet de nourrir que  $N^*$  individus, il faut donc que  $k(N)$  diminue lorsque N s'approche de  $N^*$  pour s'annuler en  $N = N^*$ .

On prend alors  $k(N) = \gamma(N^* - N)$ , avec  $\gamma$  constant.

On appelle *équation logistique* proposée par Verhulst en 1838 :

$$
\frac{dN(t)}{dt} = \gamma (N^* - N(t))N(t).
$$

En prenant  $N(0) = N_0$  comme condition initiale, on montre que la solution s'écrit

$$
N(t) = \frac{N^*}{1 + \left(\frac{N^*}{N_0} - 1\right)e^{-\gamma N^* t}}
$$

C'est la fonction logistique.

Exercice 6 *Vérifier que* N(t) *est bien la solution de l'équation logistique et qu'elle vérifie la condition initiale.*

Les tracés graphiques des courbes représentatives de  $N(t)$  et de  $\frac{dN(t)}{dt}$  sont donnés dans la figure 3.3 lorsque la loi logistique est croissante. et dans la figure 3.5 lorsque la loi logistique est décroissante.

On notera l'existence d'un point d'inflexion caractérisant le phénomène de régulation.

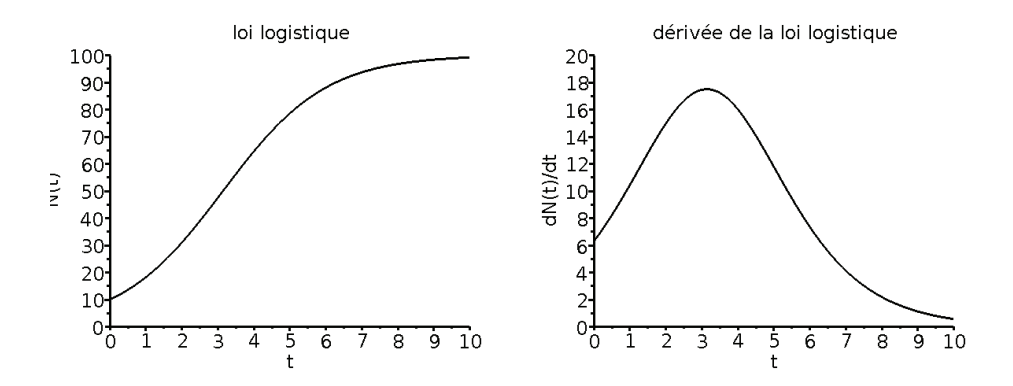

FIGURE 3.3 – Loi logistique croissante sur la partie droite et sa dérivée sur la partie gauche

On trace également des courbes représentatives de  $N(t)$  et de  $\frac{dN(t)}{dt}$  dans le cas de la décroissance, c'est à dire que  $k(N) < 0$ . Mais  $k(N) = \gamma(N^* - N)$  est négatif soit si  $\gamma$  < 0, soit si  $N^* - N$  < 0, c'est à dire  $N > N^*$ , signifiant que l'on est au-dessus de l'effectif maximal. Les deux cas sont représentés dans les figures 3.4 et 3.5.

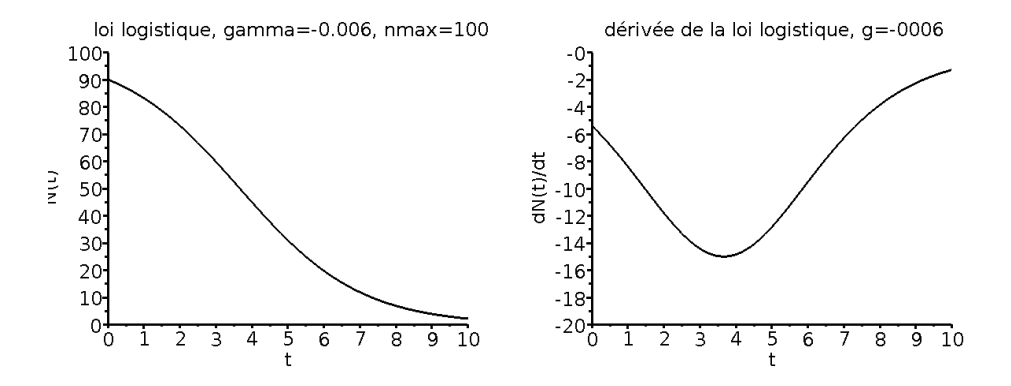

FIGURE 3.4 – Loi logistique décroissante (coef. de croissance  $\gamma$  négatif) sur la partie droite et sa dérivée sur la partie gauche

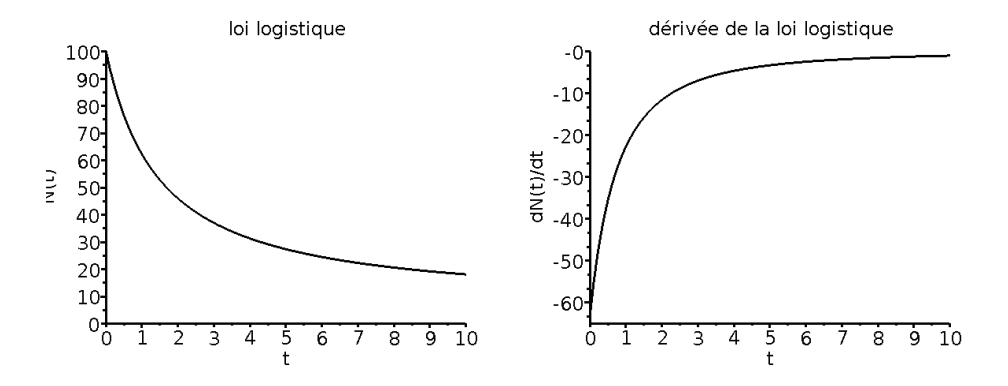

FIGURE 3.5 – Loi logistique décroissante (effectif supérieur à la population max) sur la partie droite et sa dérivée sur la partie gauche

#### 3.3.3 Loi de Gompertz

Il s'agit à nouveau d'un raffinement de la loi exponentielle pour lequel  $k$  dépend de N, en considérant un effectif maximal de population  $N^*$ . Dans ce modèle on fait évoluer de manière logarithmique  $k(N)$  quand N tend vers  $N^*$ :

$$
k(N) = \gamma(\ln(N^*) - \ln(N))
$$
  

$$
k(N) = \gamma \ln(N^*/N)
$$

L'équation différentielle, appelée modèle de Gompertz, s'écrit alors

$$
\frac{dN(t)}{dt} = \gamma N(t) \ln\left(\frac{N^*}{N(t)}\right)
$$

En prenant comme condition initiale  $N(0) = N_0$ , on peut montrer que la solution de l'équation différentielle s'écrit :

$$
N(t) = N^* e^{\ln(N_0/N^*)e^{-\gamma t}}
$$

ce modème a été introduit par Gompertz (1825) pour effectuer des calculs en assurance vie. Il est utilisé comme modèle d'extinction de populations animales ou comme modèle de croissances de tumeurs cancéreuses.

On étudiera cette fonction plus en détail en TP, en observant graphiquement son évolution par rapport à une loi logistique.

#### 3.3.4 TP : représentation graphique de modèles différentiels avec Scilab

# 3.4 Identification et validation d'un modèle

Dans cette section, on se place dans la situation où un modèle a été retenu pour caractériser un phénomène réel. On s'intéresse alors à deux aspects très important pour le modélisateur qui consiste à pouvoir montrer que ce modèle reflète bien le phénomène qu'il doit représenter. On doit alors souvent "caler" certains de ses coefficients par rapports à des observations réelles et ensuite on doit ensuite valider, c'est à dire expliquer en quoi il fait sens, au delà de simples calculs techniques d'ajustement de paramètres. Ces deux aspects sont évoqués dans la suite.

#### 3.4.1 Identification et ajustement d'un modèle

Il s'agit d'attribuer des valeurs numériques aux paramètres du modèles à partir de données expérimentales.

Supposons, par exemple que l'on dispose de données  $(t_i, d_i)_{1 \leq i \leq n}$  qui font apparaître une relation linéaire comme sur la figure 3.6.

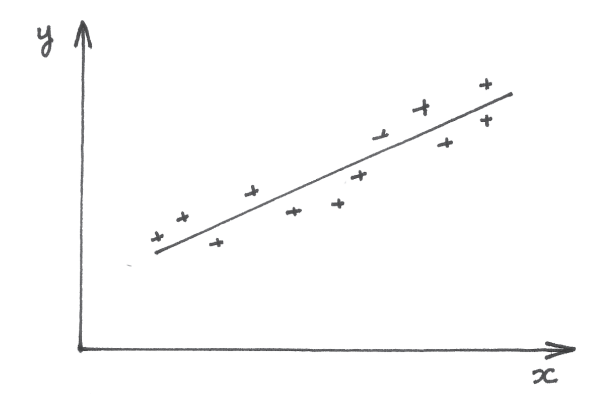

FIGURE 3.6 – Calcul de régression sur un jeu de données

on va rechercher un ajustement de ces données par un calcul de régression linéaire du type

$$
\phi(t) = at + b
$$

où a et b sont déterminés par la méthode des moindres carrées.

On les détermine alors en minimisant

$$
S(a, b) = \sum_{i=1}^{n} (d_i - \phi(t_i))^2
$$

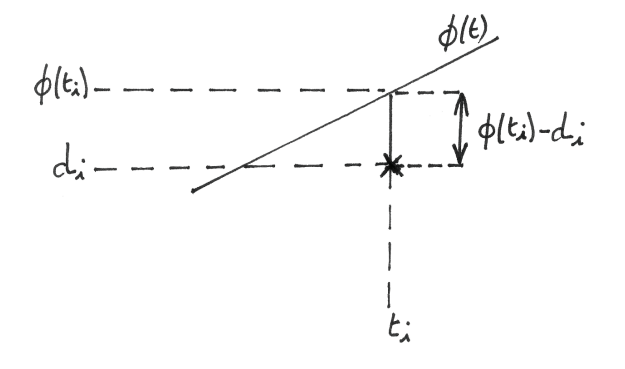

FIGURE 3.7 – Distance entre les données et la droite au sens des moindre carrés

Le minimum s'obtient en annulant les dérivées partielles de cette fonction S à deux variables :

$$
\frac{\partial S}{\partial a} = \frac{\partial S}{\partial b} = 0
$$

Ce qui conduit à poser un système de deux équations linéaires, d'inconnues a et b, dont la solution est

$$
\begin{cases}\n a = \frac{s_{td} - \frac{1}{n} s_t s_d}{s_{t^2} - \frac{1}{n} (s_t)^2} \\
 b = \frac{1}{n} (s_d - a s_t)\n\end{cases}
$$

où on définit les différentes sommes :

$$
s_t = \sum_{i=1}^n t_i
$$
;  $s_d = \sum_{i=1}^n d_i$ ;  $s_{td} = \sum_{i=1}^n t_i d_i$ ;  $s_{t^2} = \sum_{i=1}^n (t_i)^2$ 

Cette méthode de régression linéaire se généralise assez facilement lorsque le modèle d'ajustement est un polynôme, comme par exemple :

$$
\phi(t) = at^5 + bt^2 + c
$$

D'une manière générale, si le modèle est *linéaire par rapport aux paramètres à identifier*, c'est à dire sous la forme générique suivante :

$$
\phi(t) = \sum_{j=1}^{m} p_j f_j(t)
$$

alors on utilise le même critère de minimisation, soit à minimiser la fonction suivantes qui dépend de n variables :

$$
S(p_j ; 1 \le j \le n) = \sum_{i=1}^{n} (d_i - \phi(t_i))^2
$$

Le calcul du minimum de cette fonction s'obtient en annulant toutes ses dérivées partielles :

$$
\forall j ; 1 \le j \le m \quad \frac{\partial S}{\partial p_j} = 0
$$

On obtient alors un système de  $m$  équation linéaires à  $m$  inconnues que l'on peut résoudre numériquement.

On s'intéresse maintenant au cas où le modèle *n'est pas linéaire par rapport aux paramètres à identifier*. Comme on le verra, cette situation est finalement assez fréquente. Dans cette situation, les calculs des dérivées partielles  $\frac{\partial S}{\partial \theta}$  $rac{\partial D}{\partial p_j}$  ne donnent plus d'expressions linéaires par rapport aux paramètres  $p_i$  à identifier. On doit donc résoudre un problème non linéaire.

On le résout par une méthode itérative qui nécessite la connaissance d'une approximation initiale des coefficients à ajuster, soit les valeurs  $\{p_{j0} : 1 \le j \le m\}.$ 

Le processus itératif consiste alors à construire une suite de l'ensemble de ces coefficients  $(p_{jk}$ ;  $1 \le j \le m)_{k \ge 1}$  qui, de proche en proche, tend à minimiser

$$
\sum_{i=1}^{m} (d_i - \phi(t_i))^2
$$

Géométriquement, si on a deux paramètres à identifier, que l'on note a et b, alors la fonction à minimiser

$$
S(a, b) = \sum_{i=1}^{m} (d_i - \phi(t_i))^2
$$

peut être représenter graphiquement par une surface dont on recherche le minimum, telle que représentée graphiquement en 3D ou encore en courbes de niveaux, tel que dans la figure 3.8.

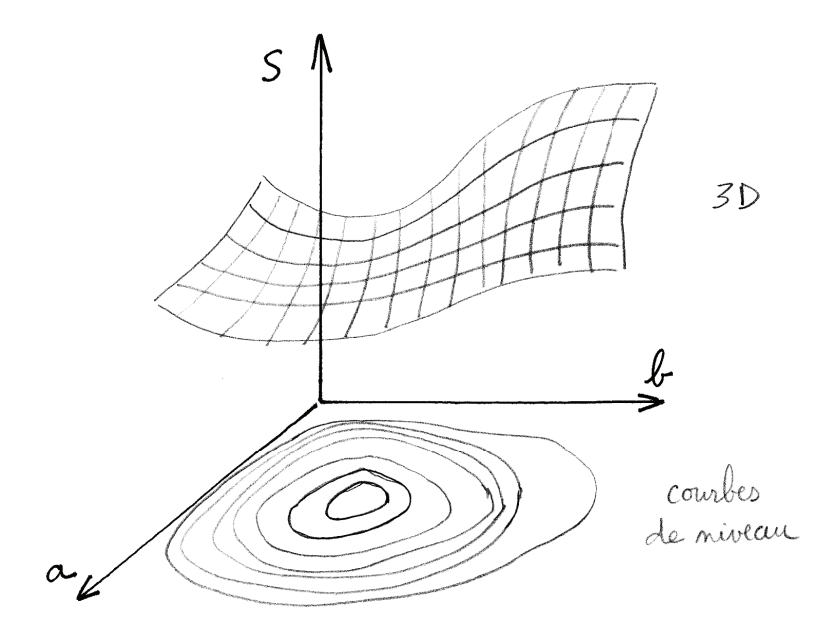

FIGURE 3.8 – Surface à minimiser correspondant au critère des moindres carrés

Un tel algorithme itératif qui consiste en fait à "linéariser" la surface par un plan à chaque itération (généralisation de la méthode de Newton, de recherche de zéros de fonctions), est très sensible aux approximations initiales des paramètres : si elles ne sont pas assez bonnes, on peut ne pas trouver la bonne solution. On peut facilement comprendre cela si par exemple, la fonction  $\phi(a, b)$  n'est pas uniformément

convexe (elle change de convexité) et dans ce cas, elle risque de posséder plusieurs minima locaux comme représenté sur la figure 3.9.

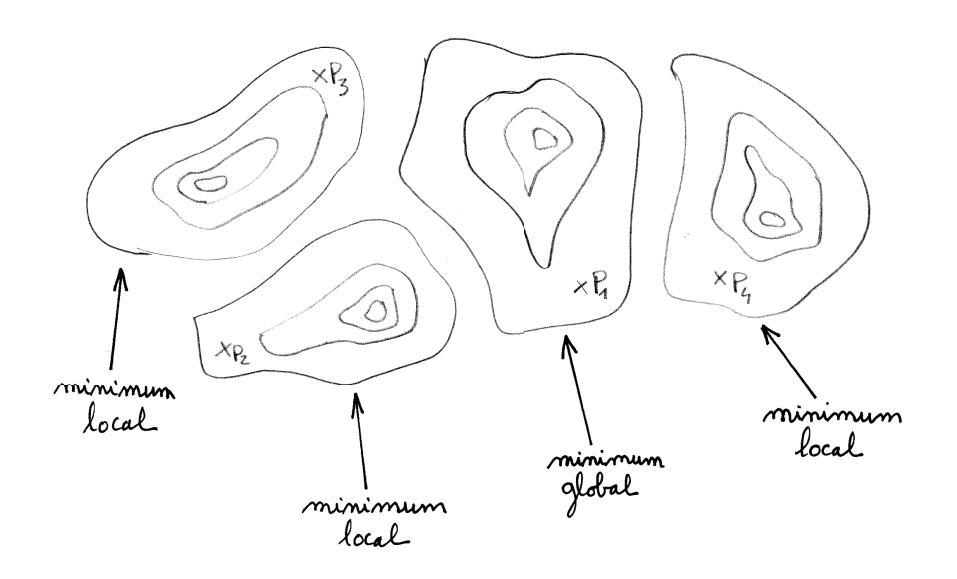

FIGURE 3.9 – recherche de minimum sur une fonction non uniformément convexe

Dans la figure précédente, si on part de  $P_1$ , un algorithme itératif de type descente de gradient va donner le vrai minimum alors que si l'on part de  $P - 2$ ,  $P_3$  ou  $P_4$ , l'algorithme trouvera un minimum local qui va attirer la recherche par descente de gradient.

Exemple 26 *Recherche "graphique" d'une identification d'une loi logistique avec Maple*

*On étudie la croissance du fusarium, champignon microscopique qu'on trouve* dans les sols<sup>1</sup>.

*Dans le tableau suivant, on a relevé l'effectif (en milliers d'individus) de fusarium sur un espace donné et pendant une période de 31 jours.*

<sup>1.</sup> cet exemple est extrait du livre d'Alain Pavé, "Modélisation en biologie et en écologie", éditions Aléas, 1994

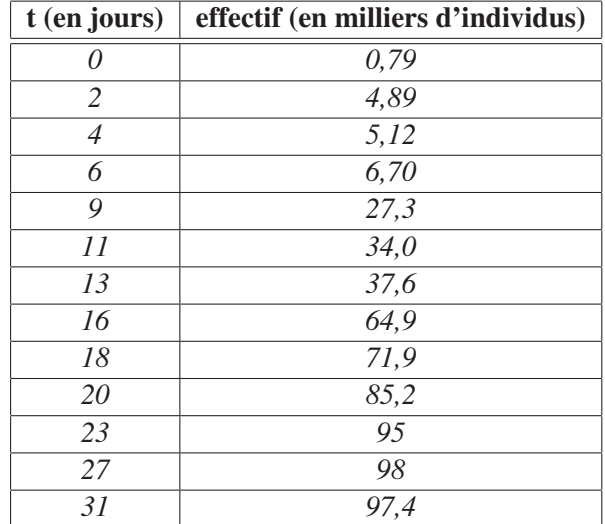

*On modélise cette dynamique de croissance par une loi logistique. Sur les feuilles de calculs suivantes, écrites en Maple, on recherche graphiquement les paramètres de cette loi logistique qui n'est pas un modèle linéaire par rapport à ses paramètres d'identification. Cette feuille de calcul se termine également par un processus de validation qui est excpliqué dans la sous-section suivante.*

Exercice 7 *Re-écrire cette feuille de calcul Maple et les traitements qu'elle contient avec Scilab.*

#### 3.4.2 Validation d'un modèle

Une fois que l'on a identifié les paramètres du modèle, de manière optimale (ou non ...), on se pose la question de savoir si le modèle est bien adapté aux données réelles.

#### Exemple 27 *Validation sur une régression linéaire*

 $S$ oit des données  $(t_i, d_i)_{1 \leq i \leq n}$  et  $\phi(t)$  un modèle. Sur la figure qui 3.10, on montre *deux analyses possibles : la figure de gauche montre que le modèle est bien adapté et les points de données suivent globalement la droite de régression ; la figure de droite montre que le modèle est mal adapté et que même en ajustant au mieux la droite aux données, cette droite ne restitue pas l'évolution des données expérimentales qui suivent manifestement une autre loi.*

Pour faire cette étude de validation, on utilise des tests statistiques sur les points  $(d_i, \phi(t_i))_{1 \leq i \leq n}$ , avec  $(t_i, d_i)_{1 \leq i \leq n}$  les données et  $\phi(t)$  le modèle.

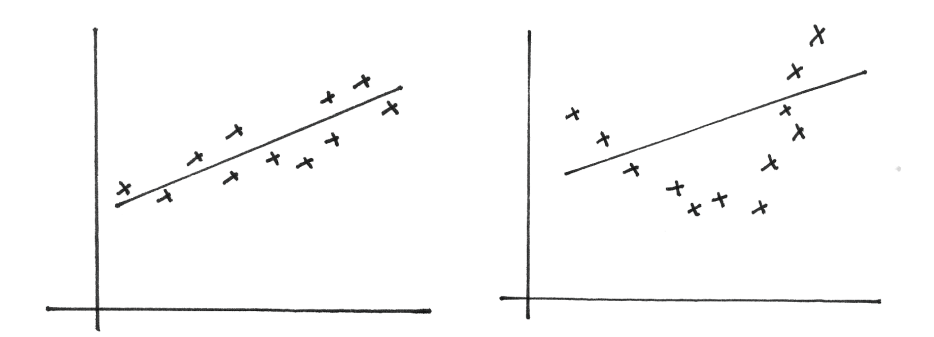

FIGURE 3.10 – Validation d'un calcul de régression linéaire. La validation est correcte sur la figure de gauche alors qu'elle ne l'est pas sur la figure de droite

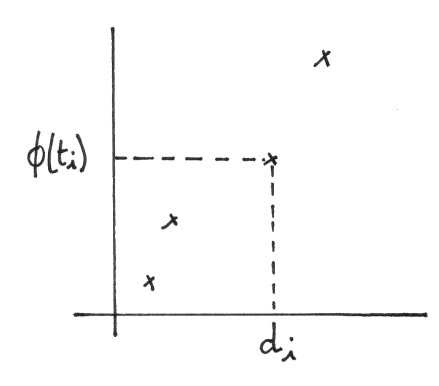

FIGURE 3.11 – Points de validation

Si le modèle est parfait, on a  $\phi(t_i) = d_i$  et on obtient des points sur la droite d'équation  $y = x$ , soit la première diagonale.

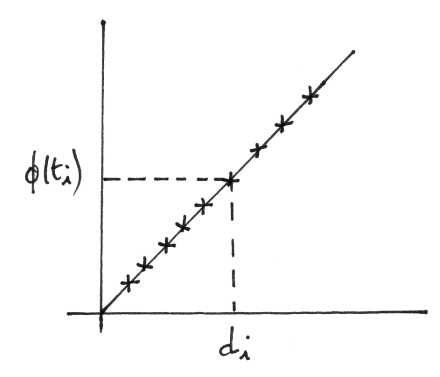

FIGURE 3.12 – Alignement parfait des points de validation

Dans le cas réel, les points ne sont pas exactement alignés et on calcul alors la droite de régression à partir de ces points  $(d_i, \phi(t_i))_{1 \leq i \leq n}$ .

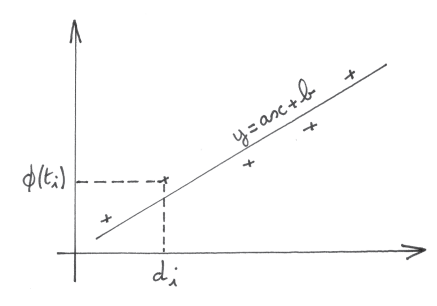

FIGURE 3.13 – Regression linéaire sur les points de validation

Si le modèle est bien adapté, alors la droite de régression,  $y = ax + b$ , a pour coefficients : a voisin de 1 et b voisin de 0.

On peut aussi calculer le coefficient de corrélation sur cette droite :

$$
R = \frac{s_{td} - n \bar{t} d}{n \sigma_t \sigma_d}
$$

avec  $\sigma_t$  (resp.  $\sigma_d$ ), l'écart-type définit par

$$
\sigma_t = \sqrt{\frac{1}{n}s_{t^2} - \overline{t}^2}
$$

On sait que  $|R| \leq 1$ ,

 $-$  si |R| est voisin de 1, alors la régression est correcte;

 $-$  si R est voisin de 0, alors la régression est incorrecte.

Une autre analyse de validation peut être de regarder si l'écart entre le modèle et les mesures,  $e_i = d_i - \phi(t_i)$ , suit une loi de distribution normale  $\mathcal{N}(0, \sigma)$ .

Exemple 28 *Comme indiqué précédemment, une analyse de validation est faite sur la feuille de calcul Maple qui s'intéresse à la croissance du fusarium.*

> restart;

$$
> \ \mathsf{NO:=}\ \!0.79;
$$

> # loi logistique

$$
NO:=.79
$$

> N:=(Nm,gamma,t)->Nm/(1+(Nm/N0-1)\*exp(-gamma\*Nm\*t));

$$
N := (Nm, \gamma, t) \rightarrow \frac{Nm}{1 + \left|\frac{Nm}{NO} - 1\right| e^{(\gamma Nm t)}}
$$

- > # loi de Gompertz
- > # N:=(Nm,gamma,t)->Nm\*exp(ln(N0/Nm)\*exp(-gamma\*t));

$$
N := (Nm, \gamma, t) \rightarrow Nm \,\mathrm{e} \left| \ln \left| \frac{NO}{Nm} \right| \mathrm{e}^{(\gamma t)} \right|
$$

> modele:=t->N(96.7,0.003585,t);

$$
modele := t \rightarrow N(96.7, .003585, t)
$$

- > modplot:=plot(modele(t),t=0..31):
- > readlib(readdata):
- > data:=readdata('d:/travail/maitbio/fusarium.dat',2);
	- $data := [\, [ \, 0, \, .79000000000000000], \, [\, 2., \, 4.8900000000000000], \, [\, 4., \, 5.12000000000000],$
	- $[6., 6.70000000000000], [9., 27.30000000000000], [11., 34.]$
	- $[13., 37.6000000000000], [16., 64.90000000000001], [18., 71.9000000000001],$
	- $[20., 85.20000000000000], [23., 95.], [27., 98.], [31., 97.4000000000001]]$
- > dataplot:=plot(data, style=point, symbol=diamond):
- > display({modplot,dataplot});

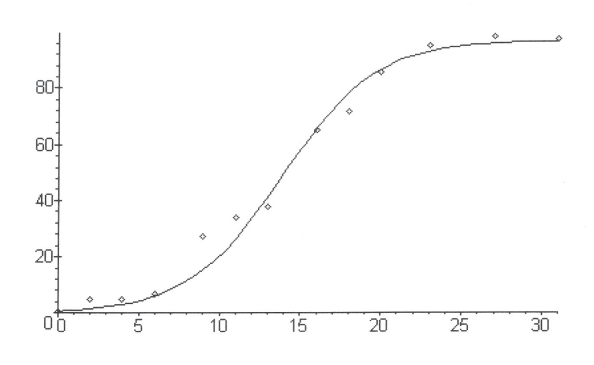

> SomCar:=(Nm,gamma)->Sum((data[j][2]-N(Nm,gamma,data[j][1]))\*\*2,j=1..nops(data));

$$
SomCar := (Nm, \gamma) \rightarrow \sum_{j=1}^{nops(data)} \left( data_i - N(Nm, \gamma, data_i) \right)^2
$$
  
allf(SomCar(96.7,0.003585));  

$$
288.2603318
$$

 $> 8V$ 

FIGURE 3.14 – Feuille de calcul Maple (1)

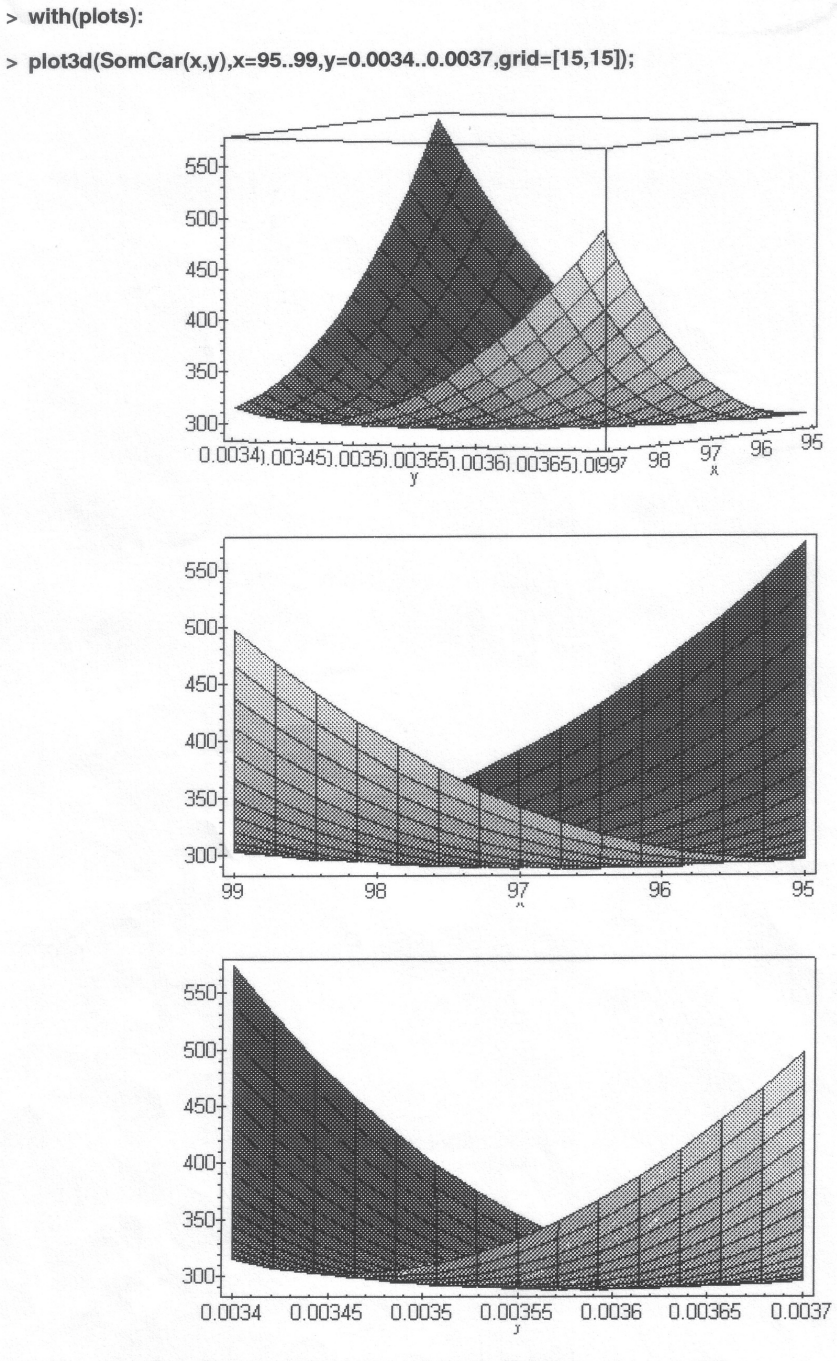

> contourplot(SomCar(x,y),x=96..97.5,y=0.00355..0.00365,contours=50);

FIGURE 3.15 – Feuille de calcul Maple (2)

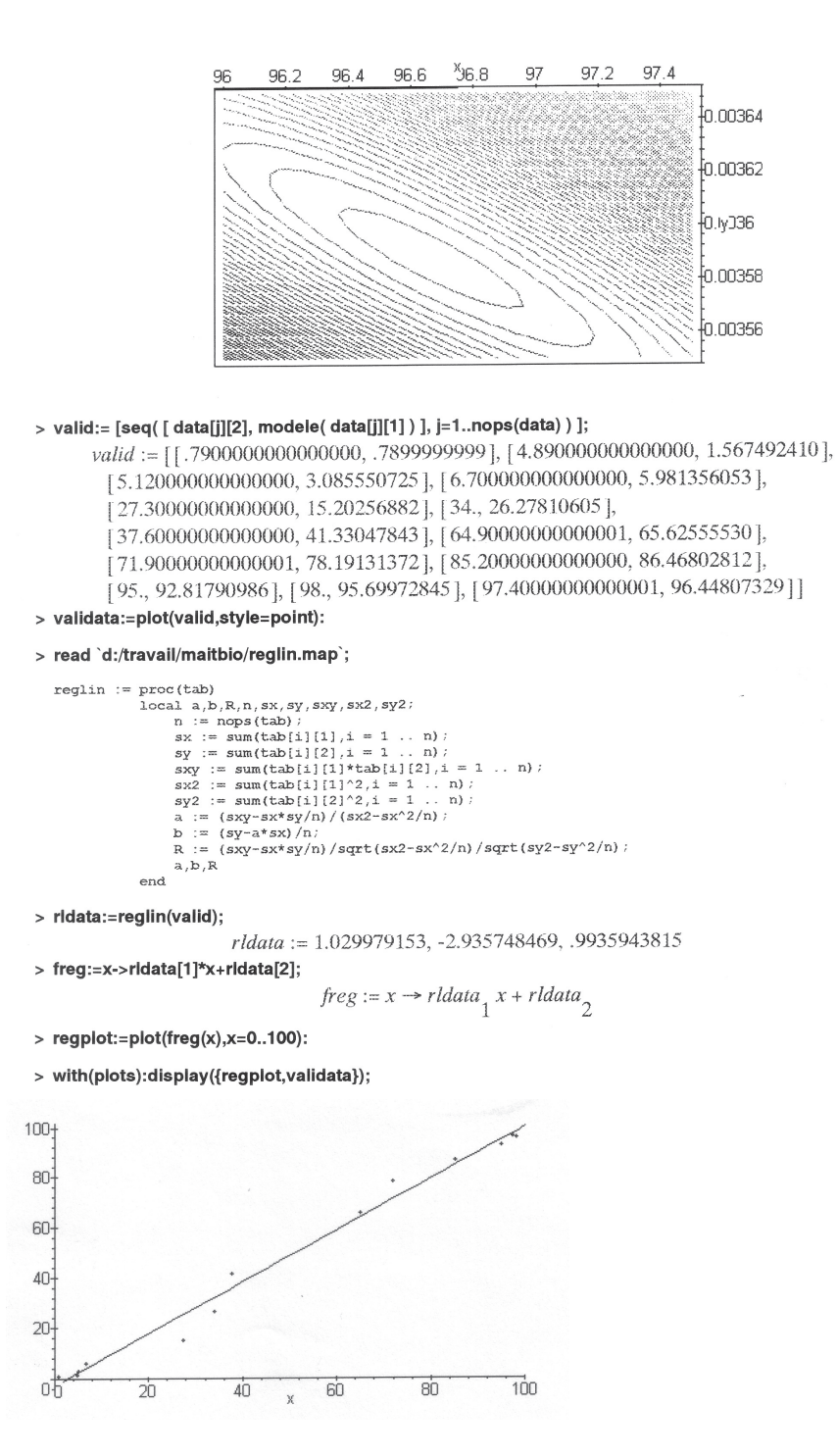

FIGURE 3.16 – Feuille de calcul Maple (3)

On s'en tiendra à cette description relativement sommaire sur le problèmes de l'identification et de la validation. On aborde des problèmes parfois difficiles (en tout cas, qui déborde du cadre de ce cours) pour l'identification pouvant conduire à des méthodes d'optimisation sophistiquées <sup>2</sup> . La validation fait appel à des techniques statistiques développées dans d'autres cours.

<sup>2.</sup> On pourra par exemple lire le petit fascicule de Yves Cherruault, "Optimisation, méthodes locales et globales" aux éditions PUF, 1999

# 3.5 Modèles discrets de dynamique de population

### 3.5.1 Construction d'un modèle discret et interprétation - application à la loi exponentielle

La description de l'évolution de l'effectif d'une population en fonction du temps a été faite précédemment à partir de la fonction  $N(t)$  correspondant à l'effectif de la population, solution d'une équation différentielle.

Ce modèle peut être mis en œuvre si la fonction solution cherchée est continue et régulière, ce qui n'est pas toujours le cas. En effet l'étude de certaines populations font apparaître naturellement des discontinuités dues à des périodes de temps caractéristiques, telle que :

- un temps de dédoublement de cellules,
- un temps de gestation,

– ...

Il semble alors pertinent d'écrire directement le modèle sous forme discrète, en prenant des pas de temps correspondant à cette période caractéristique, plutôt que de conserver un schéma de calcul continu qui n'a plus de signification concrête.

Soit  $\Delta t$  une telle période de temps, partant d'une valeur initiale  $t_0$ , on calculera les instants successifs

$$
t_1 = t_0 + \Delta t,
$$
  
\n
$$
t_2 = t_1 + \Delta t,
$$
  
\n...  
\n
$$
t_n = t_{n-1} + \Delta t = t_0 + n\Delta t.
$$

Connaissant  $N(t_0) = N_0$ , on va déterminer les valeurs ou approximations de  $N_1 = N(t_1)$ ,  $N_2 = N(t_2)$ , ...,  $N_n = N(t_n)$ . On parle alors de *discrétisation*, la variable continue  $t$  est remplacée par une variable discrète qui prend une succession de valeurs  $t_i$ .

Reprenons la loi exponentielle, encore appelée loi de Malthus ; sa formulation provient de la relation précédemment établi :

$$
\Delta N = kN(t)\Delta t
$$

En posant  $t = t_n$ ,  $\Delta t = t_{n+1}-t_n$  et  $\Delta N = N_{n+1}-N_n$ , c'est à dire la différence de l'effectif à l'instant  $n + 1$  et à l'instant n, on peut remplacer l'équation précédente par :

$$
N_{n+1} = N_n + k\Delta t N_n
$$

ou encore

$$
N_{n+1} = N_n + RN_n \tag{3.1}
$$

en notant  $R = k\Delta t$  qui correspond au taux d'accroissement par individu et par pas de temps.

Cette formule de récurrence permet donc, à partir de  $N_0$ , d'évaluer l'effectif de la population à chaque instant  $t_i$ , précédemment définis :

**Exemple 29** On part de  $N_0 = 10$  et on prend  $R = 0.5$ , alors on a

$$
N_1 = N_0 + RN_0 = 10 + 0.5.10 = 15
$$
  
\n
$$
N_2 = N_1 + RN_1 = 15 + 0.5.15 = 22.5
$$
  
\n...

On peut interpréter schématiquement cette formule de récurrence en faisant apparaître les éléments agissant sur les coefficients de cette formule (voir la figure 3.17).

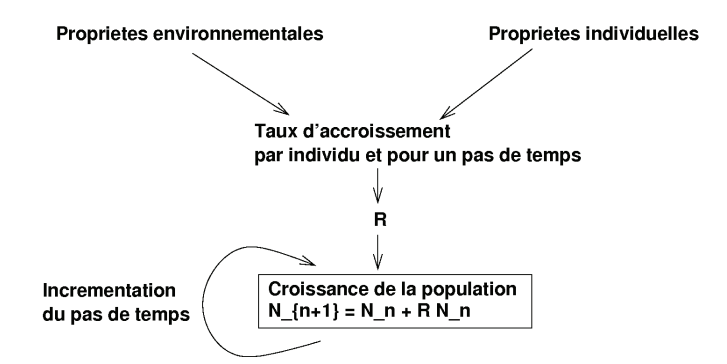

FIGURE 3.17 – Schéma de description du modèle de Malthus discret

#### 3.5.2 Analyse d'un modèle discret - application à la loi logistique

Nous allons de la même manière que pour le loi exponentielle, passer à une discrétisation de la loi logistique, c'est à dire, définir un pas de temps ∆t et la calculer aux instants successifs

$$
t_1 = t_0 + \Delta t,
$$
  
\n
$$
t_2 = t_1 + \Delta t,
$$
  
\n...  
\n
$$
t_n = t_{n-1} + \Delta t = t_0 + n\Delta t.
$$

On définit donc la suite  $N_n$  comme étant les valeurs successives de la fonction  $N(t)$  calculée à ces instants successifs. Soit  $N_0 = N(t_0)$ ,  $N_1 = N(t_1)$ , ...,  $N_n = N(t_n).$ 

Sous forme discrète, la loi logistique s'écrit :

$$
\Delta N = \gamma (N^* - N(t)) N(t) \Delta t
$$

Soit en posant  $t = t_n$ ,  $\Delta t = t_{n+1} - t_n$  et  $\Delta N = N_{n+1} - N_n$ , c'est à dire la différence de l'effectif à l'instant  $n+1$  et à l'instant n, on peut remplacer l'équation précédente par :

$$
N_{n+1} = N_n + \gamma \Delta t (N^* - N_n) N_n
$$

ou encore

$$
N_{n+1} = N_n + RN_n
$$

avec, ici

$$
R = \gamma \Delta t (N^* - N_n)
$$
  
=  $\gamma \Delta t N^* - \gamma \Delta t N_n$   
=  $R_m - sN_n$ 

où  $R_m = \gamma \Delta t N^*$  est un taux d'accroissement maximal par individu et pour un pas de temps et  $s = \gamma \Delta t$  représente une régulation à comprendre comme une correction sur l'accroissement due aux interactions entre individus.

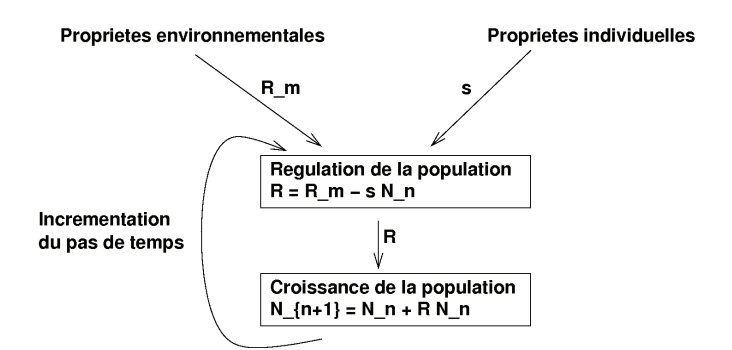

FIGURE 3.18 – Schéma de description du modèle logistique discret

Comparé au schéma correspondant à la loi exponentielle, on s'aperçoit qu'ici, le modèle est plus complexe du fait qu'il y a interaction avec le temps sur le calcul de la régulation de la population.

**Exemple 30** *On part de*  $N_0 = 10$  *et on prend*  $R_m = 1$  *et*  $s = 0.001$ *, alors on a* 

$$
N_1 = N_0 + (R_m - sN_0)N_0 = 10 + (1 - 0.001 \times 10) \times 10 = 19.9
$$
  
\n
$$
N_2 = N_1 + (R_m - sN_1)N_1 = 19.9 + (1 - 0.001 \times 19.9) \times 19.9 = 39.4
$$
  
\n...

Pour effectuer le calcul sous Scilab :

1. On définit la fonction de récurrence

$$
f(x) = (1 + R_m - sx)x
$$

2. On définit une procédure qui construit la suite récurrente

$$
u_n = f(u_{n-1})
$$

avec  $u_0$  donné

- 3. On calcule une séquence de points  $(i, u_i)$  avec  $i = 0, ..., 15$
- 4. On trace le graphique des points précédents.

(voir TP)

On retrouve bien une évolution comparable à la loi logistique continue. La courbe est régulière car le terme de correction du aux interactions entre individus est relativement faible et agit de manière progressive.

Lorsque l'on change ce terme de régulation, on peut faire apparaître des instabilités à l'approche du niveau d'équilibre et provoquer ainsi des phénomènes oscillatoires. Les différents cas d'évolution font l'objet du TP. On propose aussi, dans ce TP, d'introduire un terme de retard et de représenter des modifications de l'environnement. On observera alors des courbes qui correspondent pour la plupart aux observations qui ont été données au début de ce chapitre.

### 3.5.3 TP : Etude de modèles discrétisés avec Scilab, à partir de la loi logistique